# **Progetto FALLCO - Mandati di Pagamento**

( Zucchetti Software Giuridico srl – Via Fermi 134 – 36100 Vicenza – CF e P.Iva 02667520247 – [info@fallco.it](mailto:info@fallco.it) - [www.fallco.it\)](http://www.fallco.it/)

#### **Fase 1: il Curatore richiede il mandato al Giudice Delegato**

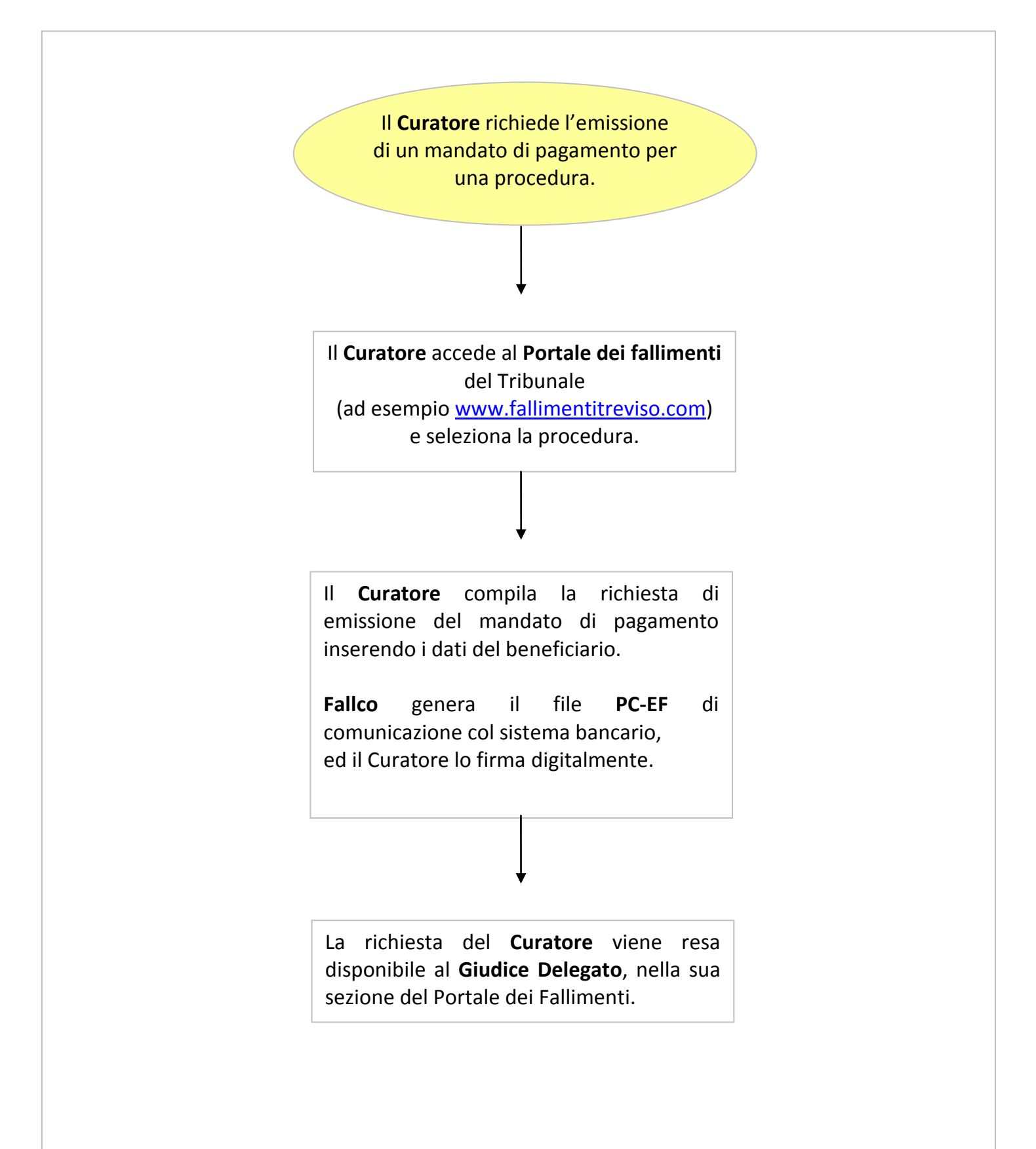

#### **Fase 2: il Giudice Delegato verifica e firma il mandato**

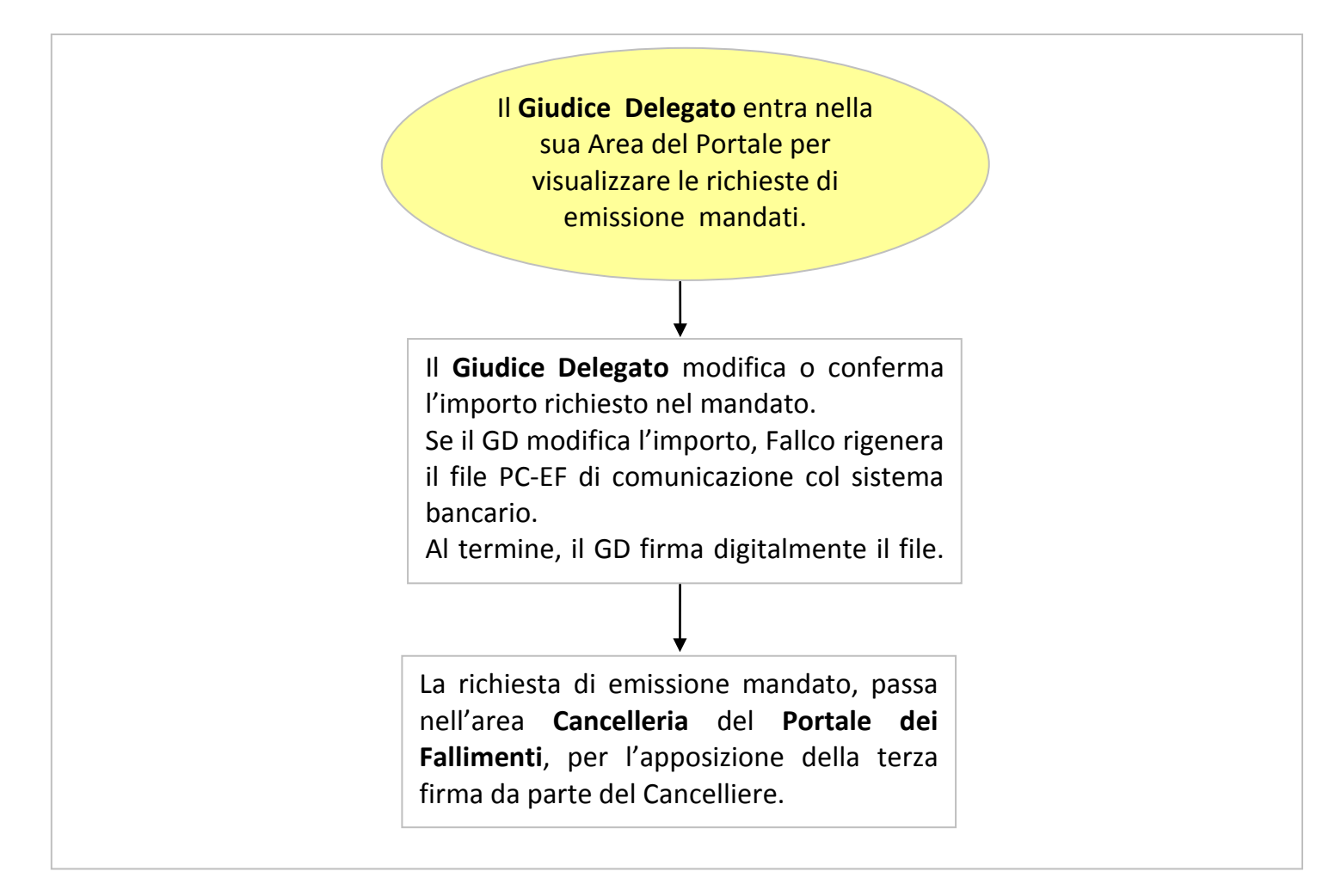

### **Fase 3: il Cancelliere firma il mandato. Il Curatore firma e inizia la fase di invio alla banca**

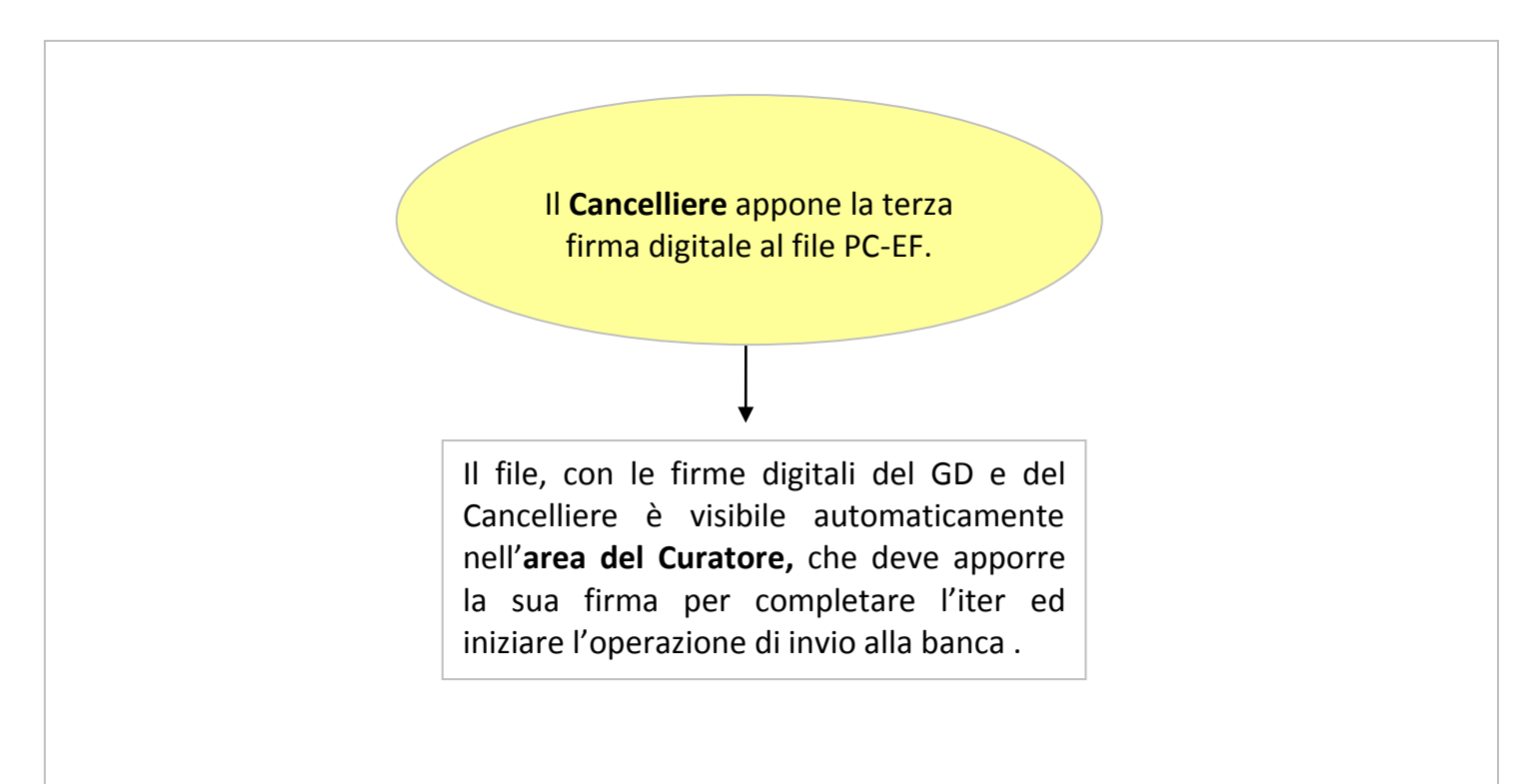

## **Fase 4: il Curatore genera la busta telematica e invia tutto alla PEC della Banca**

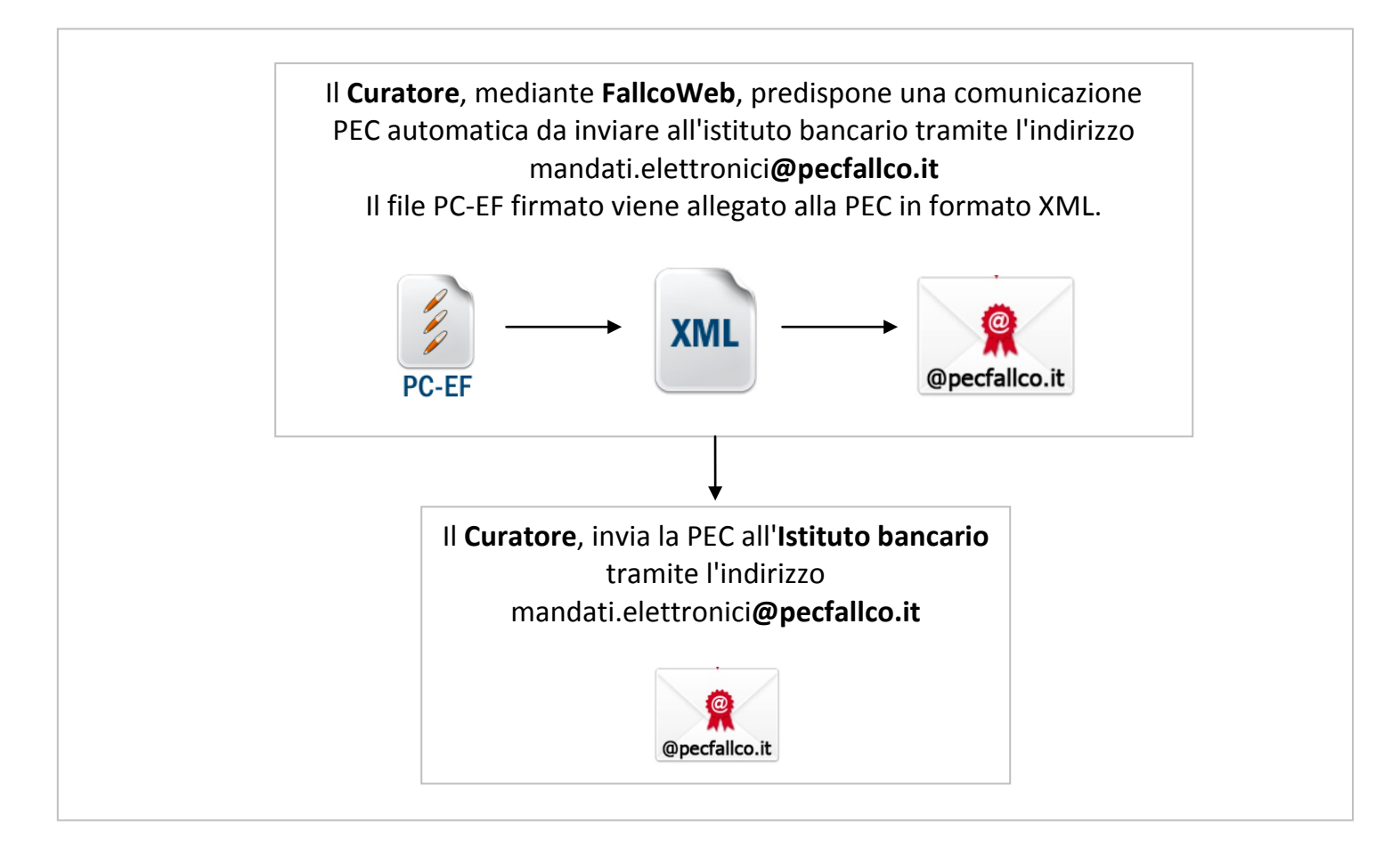

**Fase 5: la Banca esegue i controlli e restituisce l'esito**

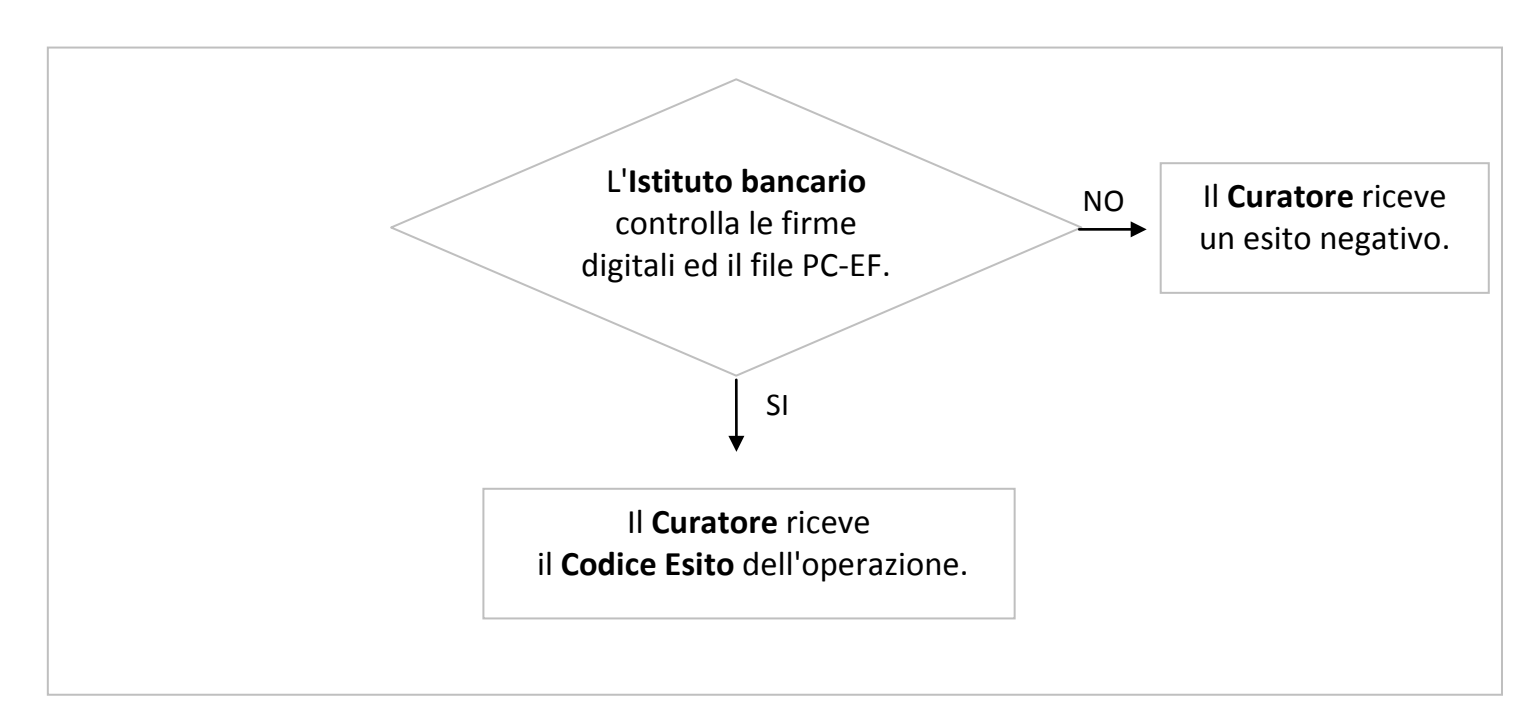